# Focus The monthly e-newsletter for the Loveland Photographic Society

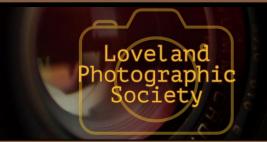

### **Club Meetings**

The December club meeting will be hybrid in-person plus Zoom; the Photo Review Session will be online only.

#### Saturday, December 10

Photo Bull Session Loveland Panera Bread 1550 Fall River Drive, Loveland 8:30-10:30 AM

#### Monday, December 12 **Monthly Club Meeting**

Chase Bank Building 200 E. 7th Street, Suite 200 Social time 6:00 PM Meeting 6:30-8:30 PM https://zoom.us/i/93226580276

### Monday, December 19

**Photo Review Session** 6:30-8:30 PM https://zoom.us/i/95087721084

### **Tuesday, January 3**

**LPS Board Meeting** Perkins Restaurant 2222 W. Eisenhower, Loveland Meal 5:30 PM; meeting at 6:30 Open to All

Please mute your microphone during online meetings except when you are speaking, to avoid background noises.

#### **December Meeting**

# **SEASON'S GREETINGS!**

The December meeting will include a social time beginning at 6:00 p.m. Members are invited to bring 10-12 (or more!) cookies to share; coffee and punch will be provided. This is a great time to get to know each other better. Members are also welcome to bring their spouse or other guest.

At 6:30 our guest judge from the Photographic Society of America will present the competition images (via Zoom), along with a critique of each image. The categories will be Open, Nature, and Travel. The image must be one that has been submitted in a regular competition during the 2022 year; photos that were entered in a Monthly Topic category can be placed in the Open category for the December Best-Of competition. Scores for this competition will not be included in the 9-score average to set the member's competition group next month, since the scores for these images have already been figured into the average during the year.

If you are willing to help with setup at 5:30 or cleanup after the meeting, contact Ardeth Carlson, Jerre Johnson, or Ruth Sprain.

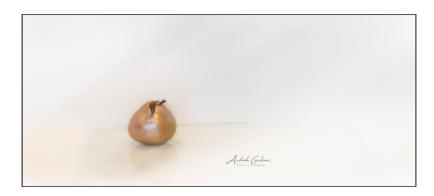

# LPS Board of

**PRESIDENT** - DAN KOZLOWSKI **VICE PRESIDENT** - RICH KREBS **TREASURER** — TIM HITCHCOCK **SECRETARY** - JERRE JOHNSON **PROGRAMS** —TIM KATHKA -RICH KREBS - RUTH SPRAIN

**Directors** 

- JEFF STEPHENSON Chairpersons

— TIM HITCHCOCK

**MEMBERSHIP** 

COMPETITION

**FIELD TRIPS** - OPEN FORUM DIRECTOR -INGRID JACOBSON **GREETING HOST** -JERRE JOHNSON **MENTOR** -MIKE WILCOX **PUBLICITY** - OPEN

**SCHOLARSHIPS** - RUTH SPRAIN NEWSLETTER — ARDETH CARLSON **WEBMASTER** - MIKE TESKA **PSA REPRESENTATIVE** 

- LISA SCHNELZER

# *In*Focus

The e-Newsletter for the Loveland Photographic Society

#### **Mailing Address**

P. O. Box 7604 • Loveland, CO 80537

#### **Public Facebook Page**

https://www.facebook.com/ LovelandPhotographicSociety/

#### **Members Only Facebook Group**

https://www.facebook.com/ groups/237033251716/

# **Submitting Pictures for the Monthly Competition or Photo Review Session**

- Log on to the LPS website
- Mouse over the **Competitions** dropdown on the Home Page.
- Select menu item:
   Submit images to a Competition
- Select the Competition category or the Third Monday Photo Review
- At the bottom of the screen, click on **Upload images into the Competition.**
- Then click on the button Select which will open a window on your computer to select an image.
- Click on Save Images and Proceed to Edit Page.
- Type in a title and click on Save any changes and return to original page.
- You can replace any photo, up to the submission deadline, if desired.

The monthly competitions allow a single image per category. The photo review session allows up to three images. Include your last name in the title; this will allow us to limit the number of images if it is necessary.

# **Outgoing LPS President**

The December meeting is the last at which Dan Kozlowski will preside as president. Dan has kept us going through some difficult times with COVID restrictions and has worked to find a new venue for our resumed in-person meetings. He has also spent time promoting LPS by creating new brochures and making information available to the attendees during an event at the Loveland Museum gallery. We appreciate Dan's efforts on behalf of our club.

# **National Photography Show**

There is still time to see the National Photography Show at the Lincoln Gallery in downtown Loveland. The show will end on December 2. LPS members who had acceptances and have photographs on display in the gallery are Jeff Stephenson, with two acceptances in the Nature category; J.R. Schnelzer, one acceptance in Nature, one in People, and one in Digital Modified; and Mike Wilcox, one in Digital Modified. The images can also be viewed on the Lincoln Gallery website, https://www.lincolngallery.com/.

The Lincoln Gallery is owned and operated by the Thompson Valley Art League, providing a venue for member artists to display their work. The gallery is located at 429 North Lincoln Avenue.

MEMBER ORGANIZATION

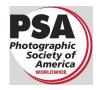

# SERVICE

# LPS Leadership Info

Per the LPS organizational structure, the term of office for leadership positions of the club is two years, with election of new officers to be held in November. In recent years, due to the difficulty of finding volunteers to run for office, many times the current officeholder hangs on for the good of the club until being burnt out!

Ardeth Carlson has decided to run for election as president for a two-year term, beginning in January, as Dan Kozlowski will be leaving office. Anyone else who is interested in this position can contact Dan or be nominated at the December meeting, and a vote will be taken at that time.

Officers ending their term in November 2023 include treasurer Tim Hitchcock and competition chair Jeff Stephenson. The board would also like to fill a couple of volunteer (non-elected) positions, including a publicity chair for a tech-savvy and social-media-conversant member who has some ideas on how to promote the club and a new field trip chair who can arrange photo shoot field trips for LPS members.

All members should consider how they can take an active role to keep our club viable and able to continue presenting all of the programs and services available to you. If you are willing to step into one of these positions, please contact any member of the leadership team listed on page 1 of the newsletter.

# **Competition Corner**

----

#### December Competition—"Best Of"

Open Projected

Travel

Nature

#### **Submission Deadline**

Before Midnight, Monday, December 5

#### Please keep the judging criteria in mind:

Impact and Viewer Interest—"Wow" factor is the nebulous quality where an image "pops." This subjective aspect of judging should not preempt the technical or composition aspects of an image.

**Composition**—Good composition is a pleasing arrangement of the elements in an image. There are many guidelines for good composition that judges may consider.

**Technical Quality**—This includes sharpness, focus, color, tonal scale, contrast, appropriate depth of field and other qualities. Consideration is also given for the effect the photographer was trying to achieve such as high key, multiple exposure, or selective focus.

Monthly Topics—The subject matter should be related in some manner to the topic. While there are no formal deductions or penalties, judges may reduce their overall score if they feel the image does not align with the monthly topic. With that said, creative interpretation is encouraged.

**Open Projected—**The image must begin as a photograph. From there, it is up to you. Any photograph may be entered in the Open Projected category.

#### 2023 Competition Categories

#### January

Open (included every month)

Nature

Topic: Abstract

#### **February**

Travel Topic: Pets

#### March

Monochrome Topic: Portraits

#### April

Nature 1

Topic: Straight out of Camera, No Edits

#### **May** Travel

Topic: Architecture

#### June

Monochrome Topic: Faces

#### July

Nature

Monthly Topic: Gardens/Flowers

# August

Travel

Topic: Macro

#### September

Monochrome

Topic: Historical

#### October

Nature—Wildlife Topic: Night Sky

#### November

Travel

Monthly Topic: Transportation

# **December Competition Groups**

Participation in a group is determined by the average of the member's 9 previous LPS competition scores. The groups for the November competition:

Group 5—Max Coopwood, Darryl Hodson, Dan O'Donnell, J.R. Schnelzer, Lisa Schnelzer, Ruth Sprain, Jeff Stephenson, Mike Wilcox

Group 4—Kevin Burkhart, Ardeth Carlson, Kurt Flock, Tim Hitchcock, Robert Huffsmith, Tim Kathka, Octavio Noda, Ed Ogle, Laurie Paulik

Group 3—Jenny Anderson, Gerald Baumann, Marvin Froistad, Jerre Johnson, Dan Kozlowski, Rich Krebs, Bob McDonnell, Josemaria Quera, Michael Rothschild, Bob Smith, Mike Teska, Dave Van Riper

Group 2—Wayne Snodderly, Paul Weis

All other members will compete in Group 1 until the member has 9 submitted images that reach an averaged score for a different group. An individual member's competition group might vary from month to month.

#### **New Members**

A warm welcome to these new members: Rick Frei, August Amanda Morris, October

# JOIN THE CLUB

If you are reading this newsletter as a non-member and would like to join the Loveland Photographic Society, go to the main page on the www.lps.cc website and click on **Membership > Join or Renew**. Annual dues are \$45.

# **LPS November Awards**

All competition photos, along with the scores, can be viewed on the LPS website under Competition Results. Check the box "Display All."

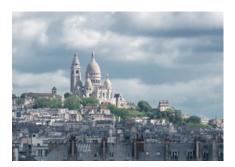

BOS Travel, Group 5 Dan O'Donnell

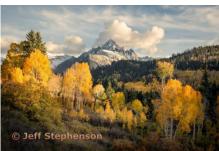

BOS Open, Group 5 Jeff Stephenson

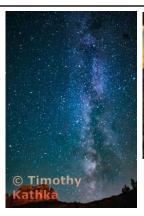

BOS Open, Group 4 Tim Kathka

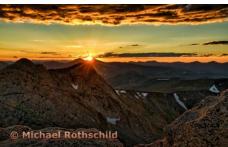

BOS Open, Group 3 Michael Rothschild

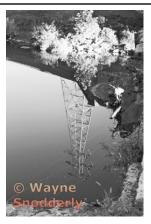

BOS Open, Group 2 Wayne Snodderly

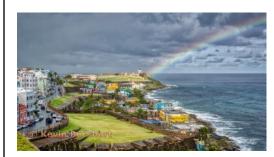

BOS Travel, Group 4 Kevin Burkhart

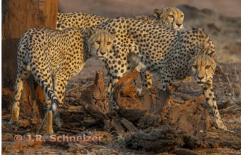

BOS Topic, Group 5 J.R. Schnelzer

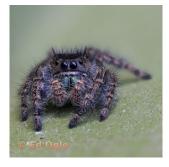

BOS Topic, Group 4 Ed Ogle

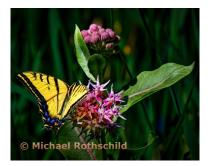

BOS Topic, Group 3 Michael Rothschild

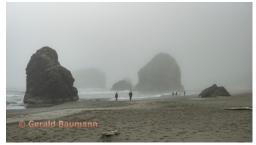

BOS Travel, Group 3 Gerald Baumann

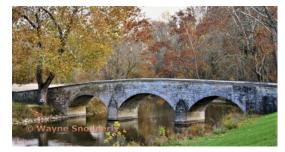

BOS Travel, Group 2 Wayne Snodderly

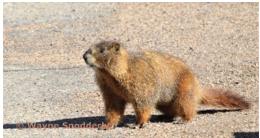

BOS Topic, Group 2 Wayne Snodderly

#### **November Awards** Continued

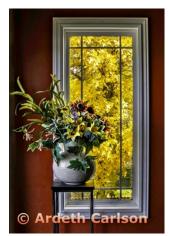

AOM Open, Group 4 Ardeth Carlson

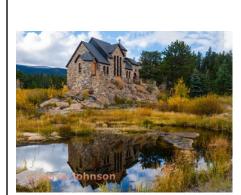

AOM Open, Group 3 Jerre Johnson

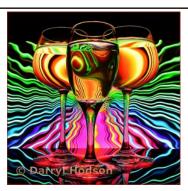

AOM Open, Group 5 Darryl Hodson

© Dave Van

AOM Travel, Group 4 Dave Van Riper

Riper

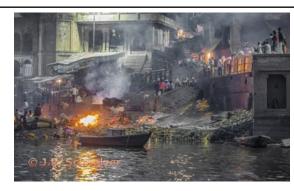

AOM Travel, Group 5 J.R. Schnelzer

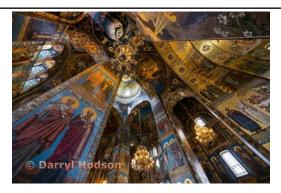

AOM Travel, Group 5 Darryl Hodson

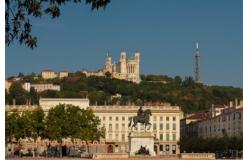

AOM Travel, Group 3 Jerre Johnson

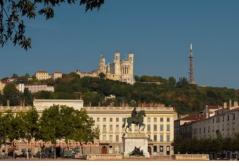

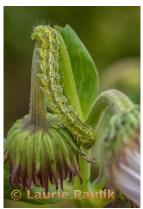

AOM Topic, Group 4 Laurie Paulik

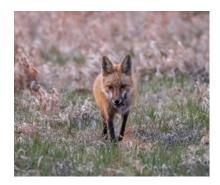

AOM Topic, Group 5 Dan O'Donnell

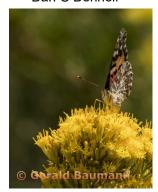

AOM Topic, Group 3 Gerald Baumann

# **PSA Interclub Competitions**

LPS is a member club of the Photographic Society of America and participates in three divisions of interclub competition: nature, print, and travel. There are three rounds of competition per season, with deadlines on November 15, February 15, and April 15.

LPS members who are interested in having their photos considered for our club's submissions to a PSA interclub competition can contact the LPS rep for more details. Photos are now being collected by the reps for the 2022-2023 season.

#### NATURE DIVISION: Ardeth Carlson, LPS Rep ardeth.carlson@gmail.com

Nature Division (ND) image guidelines can be found at <a href="https://psa-photo.org/page/nature">https://psa-photo.org/page/nature</a>. Ardeth is looking for images that illustrate an interesting behavior or a unique point of view, not just a landscape or wildlife that is in good focus! Storytelling is an important part of the image.

#### PICTORIAL PRINT: Lisa Schnelzer, LPS Rep lisaschnelzer@gmail.com

Description of the five image categories in the Pictorial Print Division (PPD) can be found on the PSA website: <a href="https://psa-photo.org/page/pictorial-print">https://psa-photo.org/page/pictorial-print</a>. For further information regarding the size of prints, etc., contact Lisa.

#### TRAVEL DIVISION: Rich Krebs, LPS Rep rkrebs318@gmail.com

A definition of a travel photo and a PDF of the Travel Division (PTD) guidelines can be found at <a href="https://psa-photo.org/page/photo-travel">https://psa-photo.org/page/photo-travel</a>. Rich wants images that show characteristic features of a place or a people.

# **Photo Challenges**

Stretch your photo skills and find motivation by participating in various online photo challenges. Here are a few suggestions.

**18 Fun Photography Challenges**—challenge ideas to try at any time.

https://fixthephoto.com/blog/contests/photography-challenges.html

**Digital Photography School**—new images to be taken during the challenge week <a href="https://digital-photography-school.com/weekly-challenge/">https://digital-photography-school.com/weekly-challenge/</a>

**Flickr Friday**—Join the Flickr group. A new challenge is posted each Friday; photo must be taken before the following Thursday.

**ExpertPhotography.com**—check out a free inspiration calendar for the month of August from expertphotography.com to give you specific ideas for topics to shoot. Use your imagination and creativity to interpret each subject in whatever way you choose.

**PSA 365-Day Challenge**—PSA members only. Shoot new images or pull from archives. <a href="https://psa-photo.org/page/mo-members-only">https://psa-photo.org/page/mo-members-only</a>.

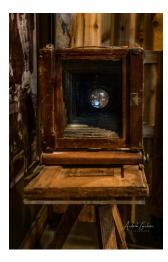

# **Photo Editing Programs**

Smart Photo Editor—This is a purchased product from Anthropics.com, currently \$30, with numerous editing tools and hundreds of pages of special effects you can add to your uploaded photo. This can be installed as an external editor to Photoshop and Lightroom, in the same way as the NIK collection filters.

**Lunapic**—It's a fun free online photo editor that includes editing tools and a plethora of filters and art effects, including sketching, painting, and animation.

**Tuxpi.com**—Add free interesting effects to your photo, such as kaleidoscopes, swirls, specialty borders, and re-toning.

**BeFunky**—The free version of this app, available for Apple and Android phones plus desktop download, provides a lot of features that allow you to download your edited images without a watermark; a subscription price of \$60 per year gives access to all of the features, or pay month-to-month and unsubscribe at any time. In addition to really cool art effects, which are very fun to play with, there are quite extensive editing tools that are intuitive and easy to use, along with popup explanations of how to use the tool for novice image editors.

# LPS Board Meetings Open to All Members

The LPS board will now be holding its meetings in person at the Perkins restaurant on West Eisenhower in Loveland. The meetings are open to all members. If you are interested in seeing how your leadership team tends to club business, you are welcome to attend.

Share your photos and keep in touch with LPS when you join our Facebook group **Members of Loveland Photographic Society.** You must be a current member to join the group.

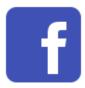

#### The LPS Affiliate Program

The following companies have offered LPS various programs for the club and anyone who uses the special **Affiliates** link provided on the website to make purchases.

- ◆ Adorama
- ◆ Feisol
- MindShift Gear
- ◆ Red River Paper
- ◆ Think Tank Photo
- ◆ Topaz Labs

It's important to use the links on the LPS website **each time you order**. Otherwise, you and LPS will not receive the benefits of the program each company offers.

# **Member Submissions Request**

## **Share Your Travel Story**

Now that loosening COVID restrictions are allowing us to begin making travel plans once again, LPS members are most likely finding places to take their cameras. If you have made a trip to an area that you feel would be of interest to other photographers, write a short article describing your experience and include your photos and submit to the newsletter editor: ardeth.carlson@gmail.com

### **Your Favorite Photography Location**

Where do you love to take your camera in the Colorado Front Range—or even farther afield? Share one of your go-to spots with other LPS enthusiasts! Write an article for InFocus or just send some basic info to be included in a future issue, and include one or two photos from that location. Send to ardeth.carlson@gmail.com.

# **Photography Tools**

Tilt-shift lenses, fisheyes, ultra-fast shutter controls, portable lighting setups, camera straps—options for tools to add to your camera bag seem limitless. For those of us who have pondered what innovative equipment would help boost our photography experience, your first-hand experience would be helpful.

# **LPS Speaker Recordings**

As a reminder, LPS meeting presentations have been recorded and posted ever since the start of COVID and are available to view at any time. You can find links to the videos on the LPS website; when you login, go to Membership>Resource Links>Videos. Most of our speakers have graciously allowed us to record their presentations as long as they were made available to LPS members only. Please do not share these links with non-members unless they are marked as shareable in the list.

# Your Ideas & Suggestions

If you have ideas for newsletter articles for future issues of InFocus or upcoming events to report, you're always welcome to share those with the editor. Send suggestions, inquiries, or written articles for consideration to the editor: ardeth.carlson@gmail.com.

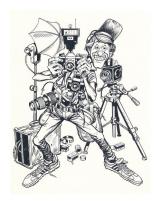